继上次深圳工商银行多人银行储蓄卡异常需要到柜台解冻后,近日工商银行信用卡 又出状况了,在我爱卡的论坛上,有多人反应工商银行信用卡转账还款反馈回来的 是账号和姓名不符。

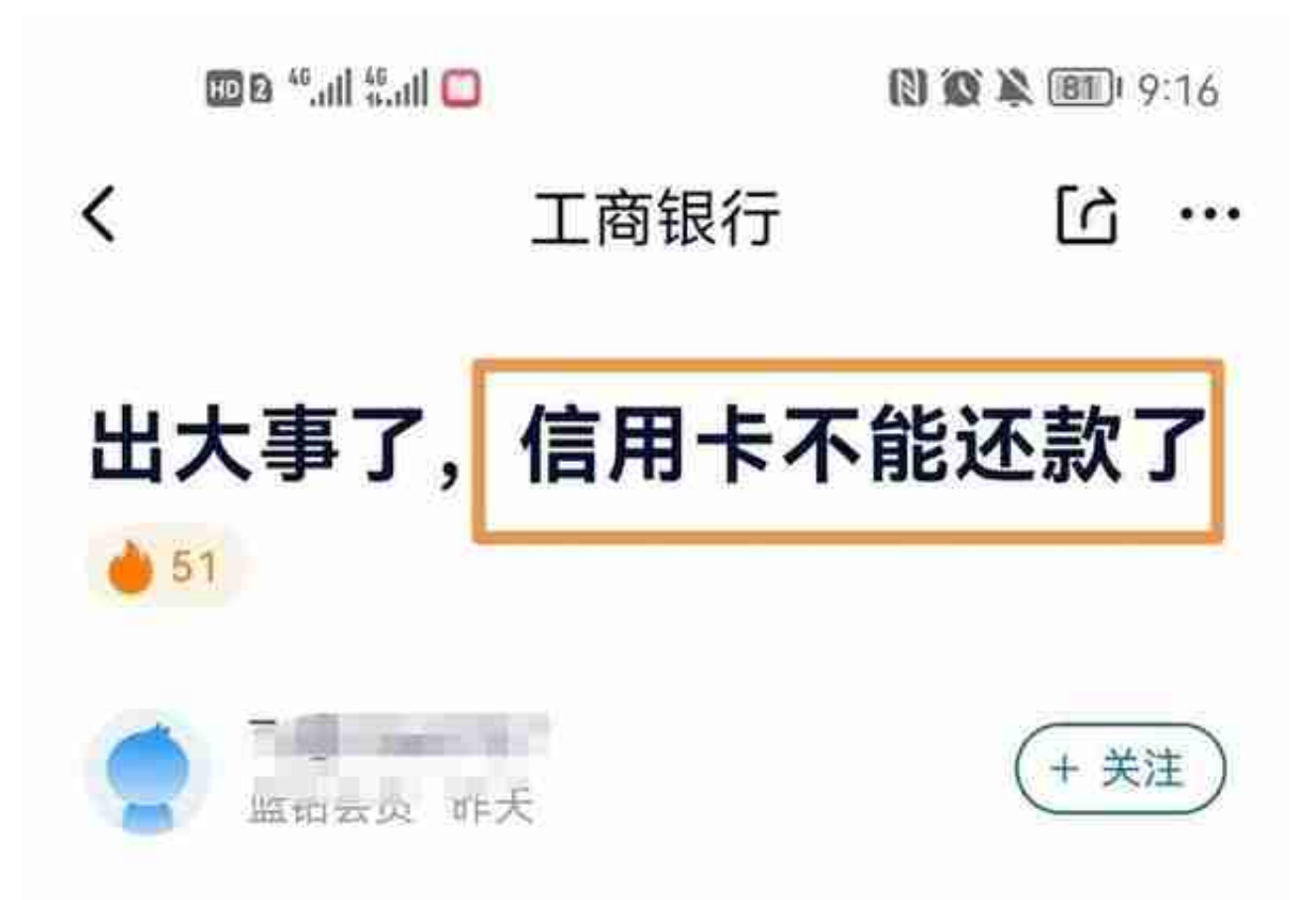

之前一直正常使用。突然发现信用卡不能还 款,E生活或者网银点击还款都是提示 "1913.该卡号不存在"。

消费功能没有问题, 问了客服也说卡状态正 常。就是不能还款,简单的说任何形式都不 能转入: 包括工行自己的客户端, 支付宝微 信京东等一切第三方还款渠道,甚至直接从 他行本行转账进去都不行,全部直接退回。 请问各位大佬你们有人遇到这个情况么?

事关还款,比较让人着急,发现早点还好,还款日才发现的话,这不逼着大家逾期 么?

为了讲一步了解情况,胖哥专门咨询了一下工商银行的朋友。

我们先来看看信用卡还款的几种方式:

1、平台还款

支付宝、微信、京东、云闪付、京东金融等平台都可以还款。只是现在除了云闪付 ,其他几个主流的平台用完了免费额度后,都有0.1%的手续费了,对于账单金额较 大的朋友来说,这笔费用还是比较可观的了。

2、本行还款

有本行的储蓄卡,还本行的信用卡,这个是大家经常用的操作,持有本行信用卡, 还可以设置自动还款,方便省心。但问题是我们不是每家持有信用卡的银行都有储 蓄卡的,所以这就有了下面的第三种还款方式了。

3、银行app跨行转账还款

我想这是大家用得最多的还款方式了吧,通过网上银行,将款项转入对应信用卡里 面还款,无手续费,还秒入账,方便又省钱。

4、银行网点或者ATM机还款

这种方式现在几乎没怎么见着了

本次工商信用卡受限的都是之前通过其他银行网银转账还款的卡,转账还款,也是 汇款,汇款进信用卡,可能工商感觉这是个很奇怪的操作吧,所以也纳入了"断卡 "行动的排查里面。

大型平台的还款没有受限,主要是入账方式不是汇款。微信和支付的就是信用卡还 款,云闪付的是银联入账,京东的是提现,之前用这些通道的都没有受限。当然, 本行APP和网点的方式,就更没有问题了。

持有工商银行信用卡的朋友,快自查一下自己的卡,受限的话需要去柜台解除限制 ,没有受限的,以后不要用他行转账还款了。

发文前询问了一下做代还的朋友,三个人里面有两个都说去年开始封了几张结算卡 了,弄得很累,已经不做了,另外一个也遇到了工商银行的这个问题,以后还不知 道会不会有其他银行加入,所以也准备不做了。

不得不承认, "断卡"行动,的确在一定程度上整治了金融环境。